## **Interner Domainumzug - Wie ziehe ich eine Domain in einen anderen Vertrag um? Interner Domainumzug - Wie ziehe ich eine Domain in einen anderen Vertrag um?**

Um einen Domain intern umzuziehen zu können, benötigen wir von Ihnen das folgende Formular. Schicken Sie uns dieses bitte ausgefüllt und unterschrieben entweder per E-Mail, Fax oder Post zu.

## **Wichtiger Hinweis:**

Bitte denken Sie daran, im Formular rechts neben der Domain Ihre neue Ziel-Vertragsnummer hinter "**Umzug in meinen 1blu-Vertrag Nr:** " anzugeben.

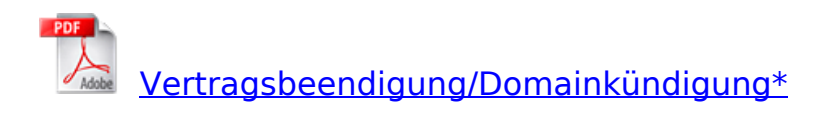

**Download** 

**Gerne können Sie uns das Formular per E-Mail, Fax oder Post zusenden:**

**E-Mailadresse:**

 $\overline{a}$ 

support-team@1blu.de

**Faxnummer:**

030 20 18 1001

**Postanschrift:**

Seite 1 / 2 **(c) 2021 1blu AG <info@1blu.de> |** 

[URL: https://faq.1blu.de/content/0/389/de/interner-domainumzug-\\_-wie-ziehe-ich-eine-domain-in-einen-anderen-vertrag-um.html](https://faq.1blu.de/content/0/389/de/interner-domainumzug-_-wie-ziehe-ich-eine-domain-in-einen-anderen-vertrag-um.html)

## **1blu-FAQ**

1blu AG Riedemannweg 60 13627 Berlin

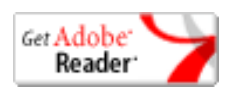

\*[Adobe Acrobat Reader](https://www.adobe.de/products/acrobat/readstep2.html) ist notwendig um .pdf-Dateien anzusehen.

Eindeutige ID: #1267 Verfasser: sascha Letzte Änderung: 2021-10-22 11:34